## **6.2.3.**

## **Site screen shot**

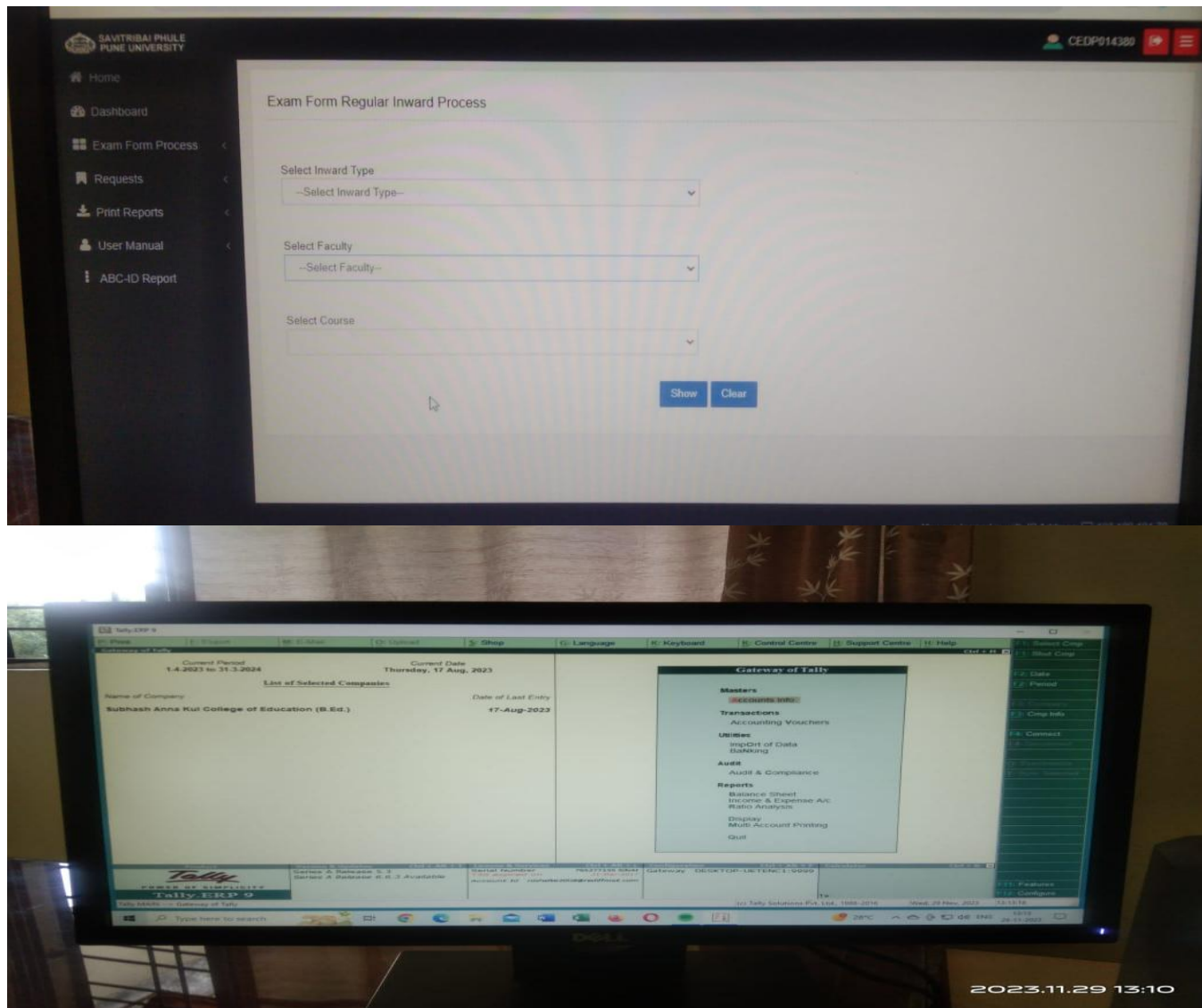

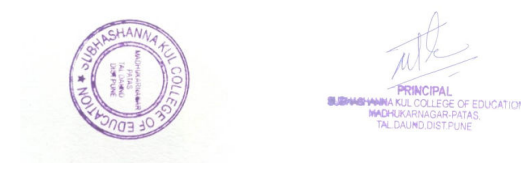

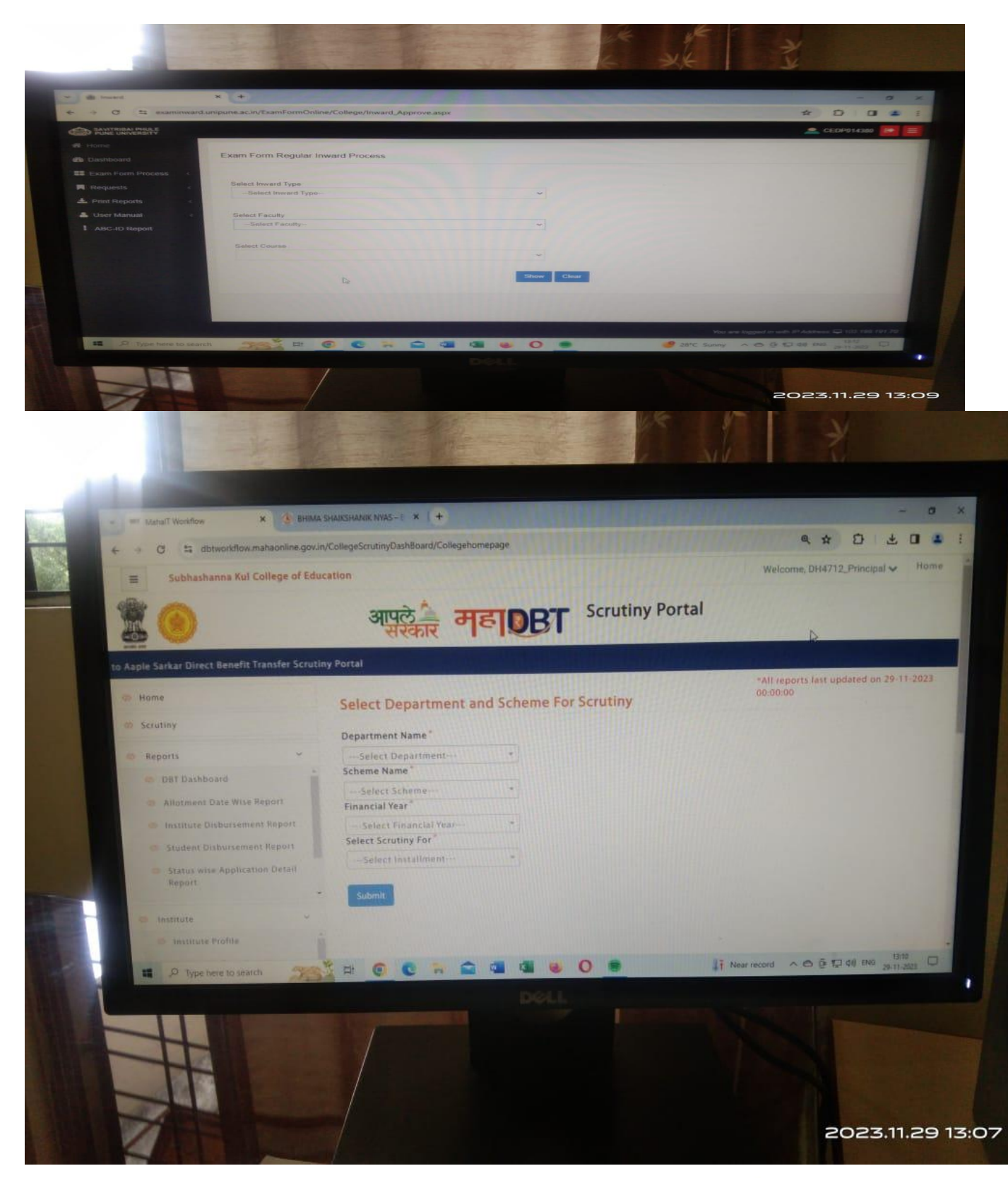

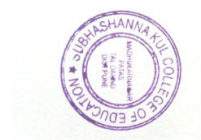

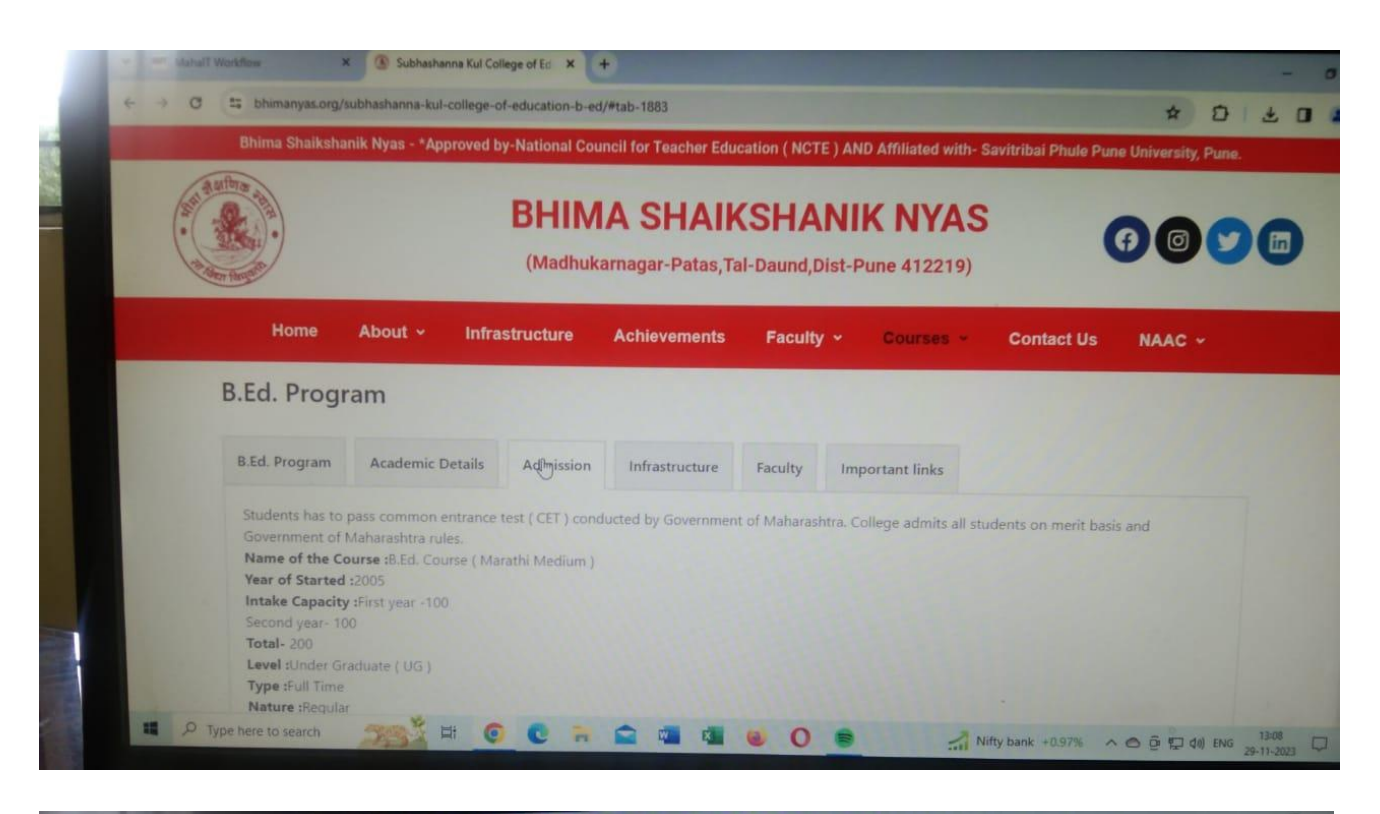

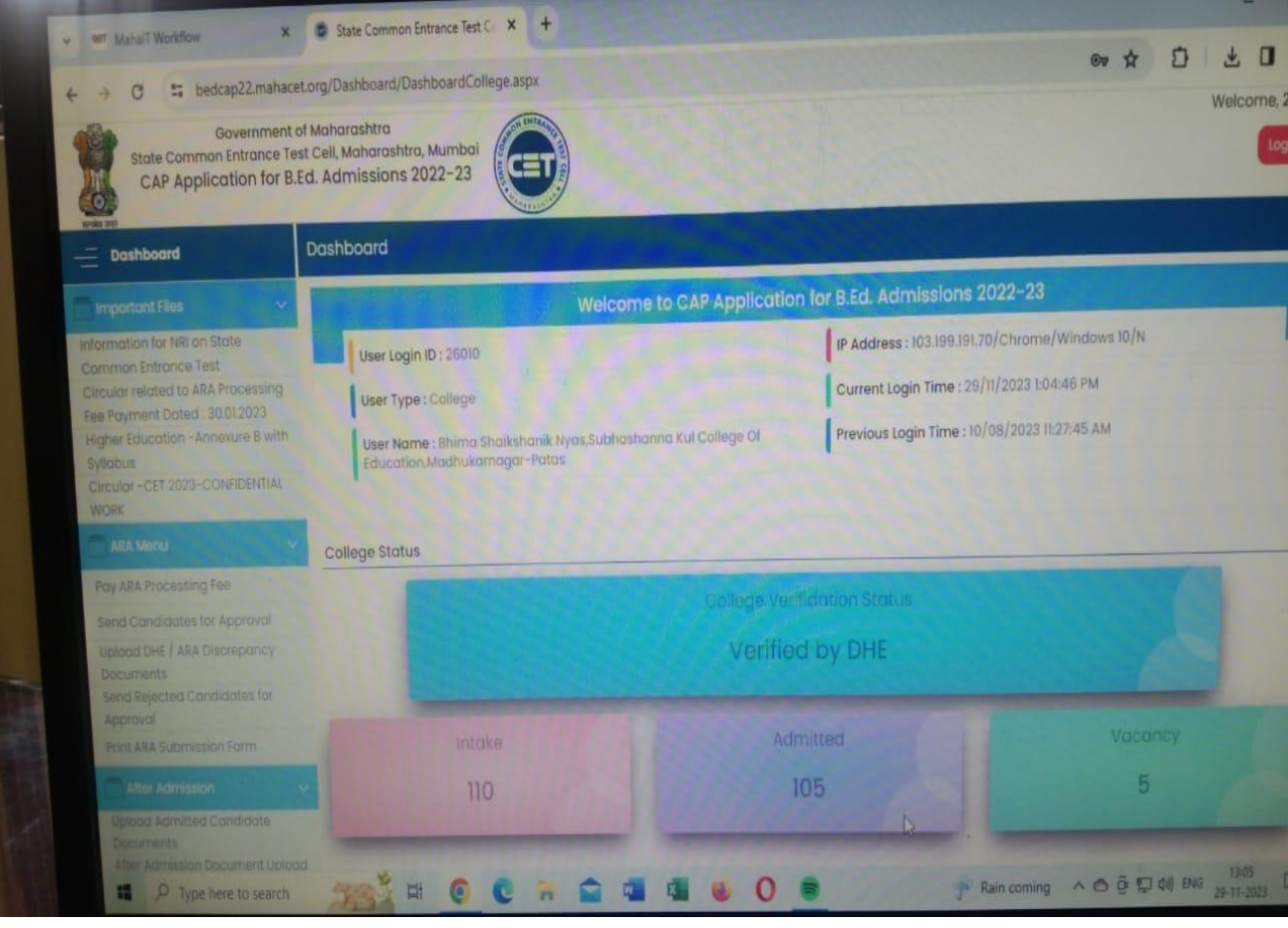

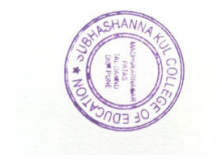

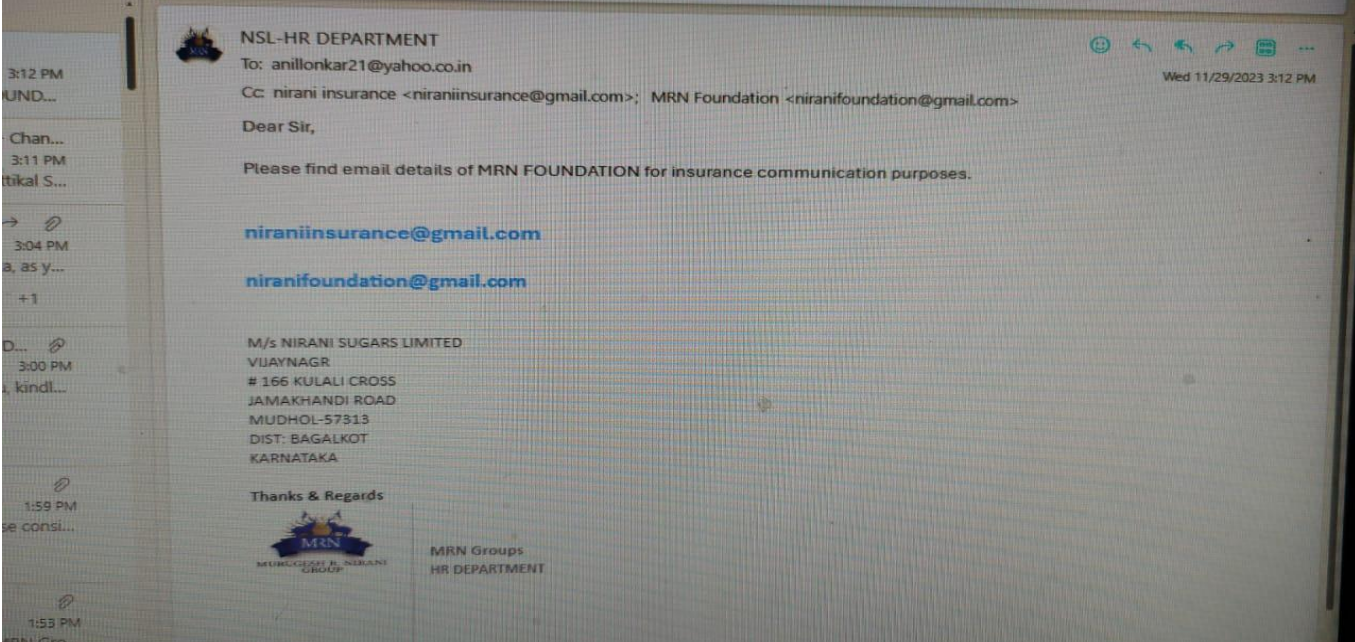

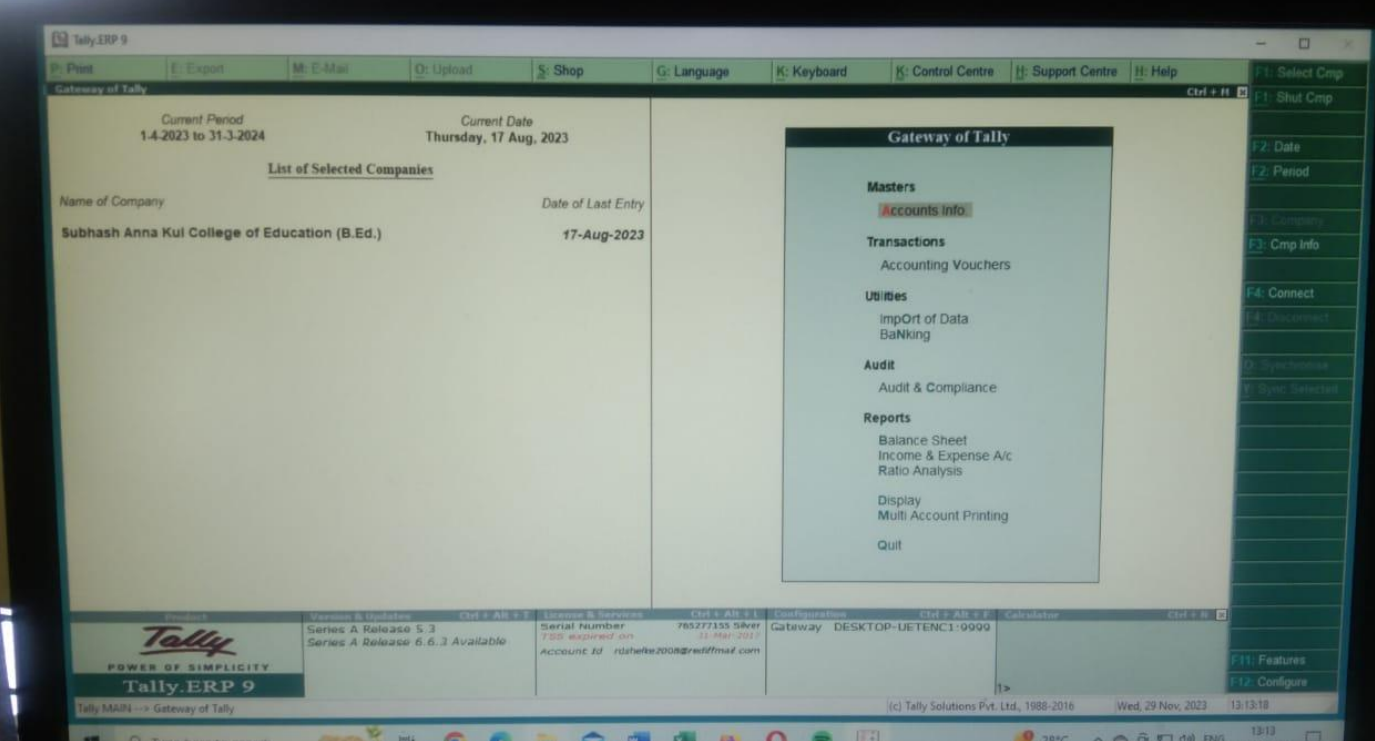

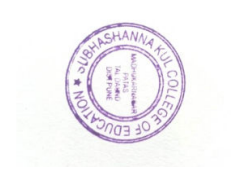

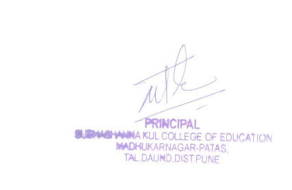